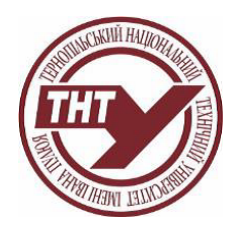

# **СИЛАБУС НАВЧАЛЬНОЇ ДИСЦИПЛІНИ**

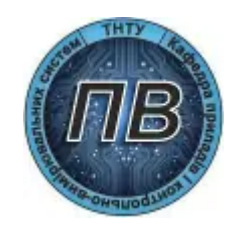

#### **КОМП'ЮТЕРНІ ТЕХНОЛОГІЇ ПРОЄКТУВАННЯ ЕЛЕКТРОННИХ ВУЗЛІВ ПРИЛАДІВ ID 4274** Шифр, назва спеціальності та освітній рівень Назва освітньої програми 175 Інформаційно-вимірювальні технології (магістр) Інформаційно-вимірювальні технології (2023) Тип програми Восвітньо-професійна Мова викладання Українська Факультет Факультет прикладних інформаційних технологій та електроінженерії (ФПТ) Кафедра Каф. приладів і контрольно-вимірювальних систем (ПВ) **Викладач/викладачі Паламар Михайло Іванович**, д-р техн. наук, професор, зав. каф. ПВ, профіль на порталі "[Науковці](http://library.tntu.edu.ua/personaliji/a/p/palamar-myhajlo-ivanovych/) ТНТУ" **Стрембіцький Михайло Олексійович**, канд. техн. наук, доцент, доцент кафедри, профіль на порталі "[Науковці](http://library.tntu.edu.ua/personaliji/a/s/strembickyj-myhajlo-oleksijovych/) ТНТУ"

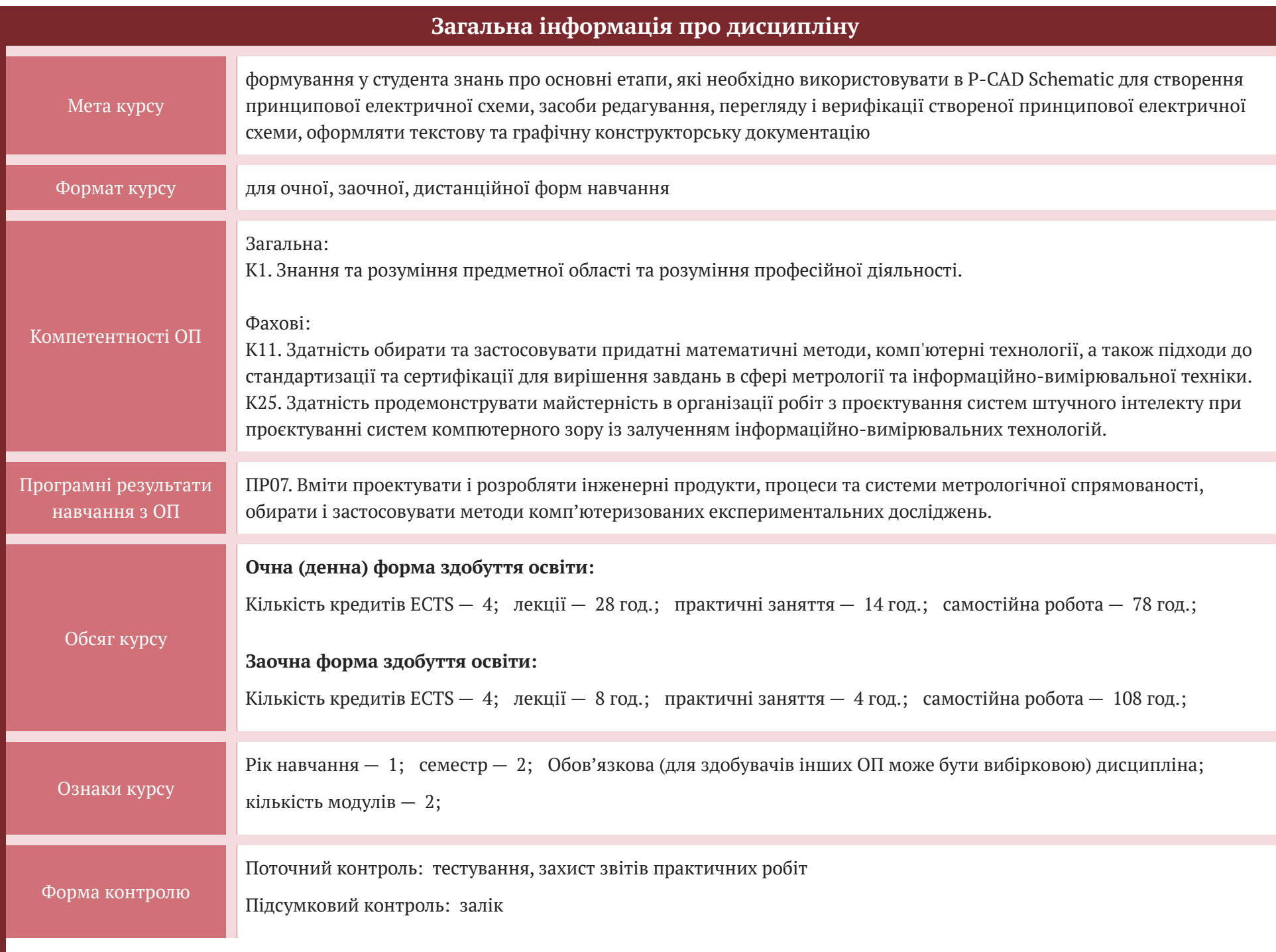

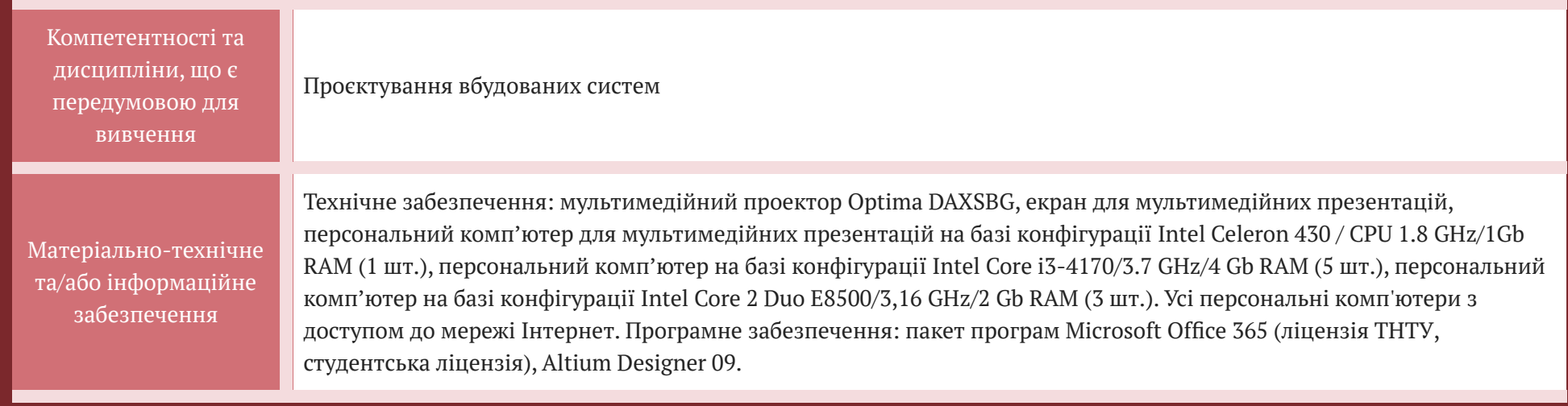

### **СТРУКТУРА КУРСУ**

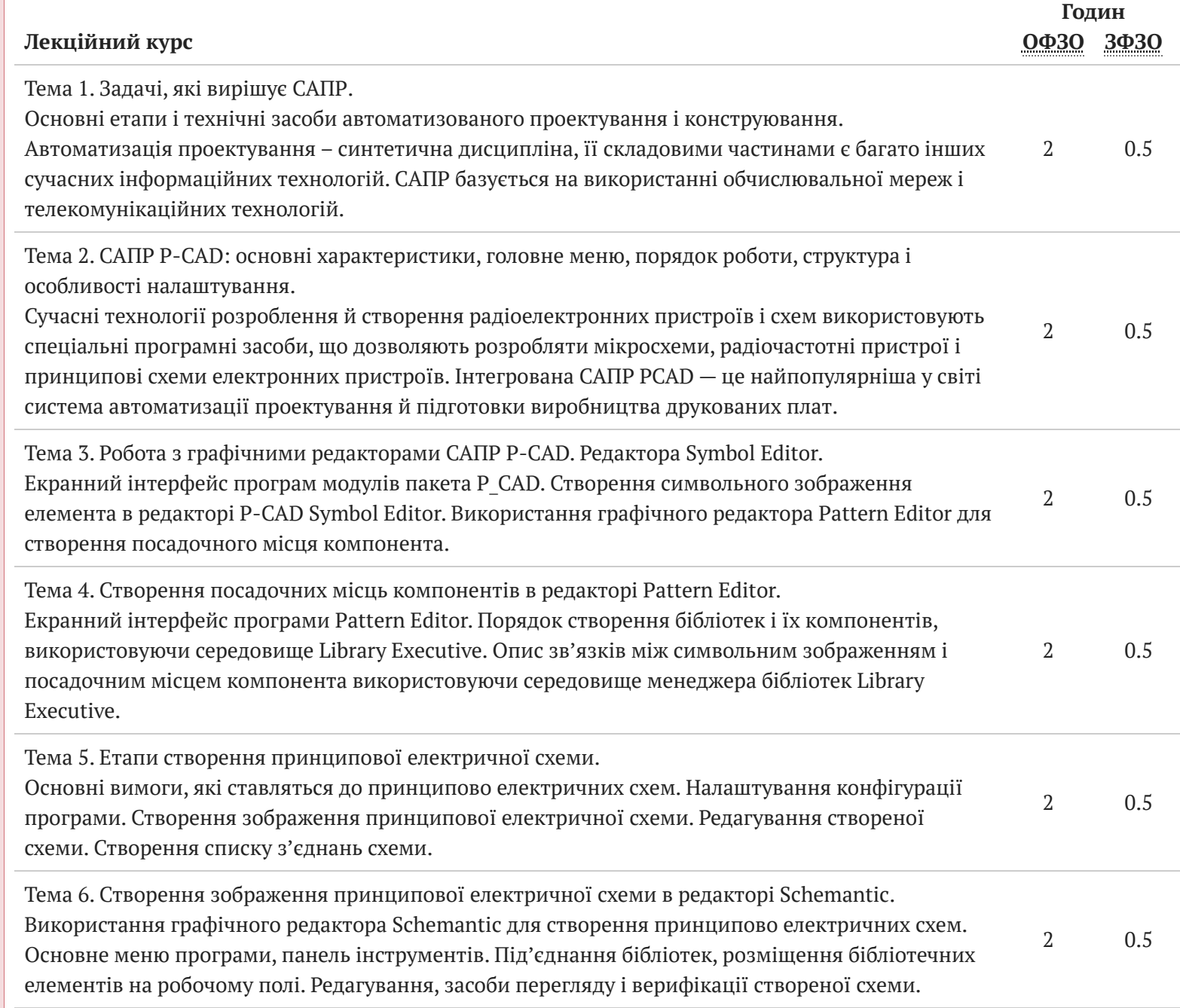

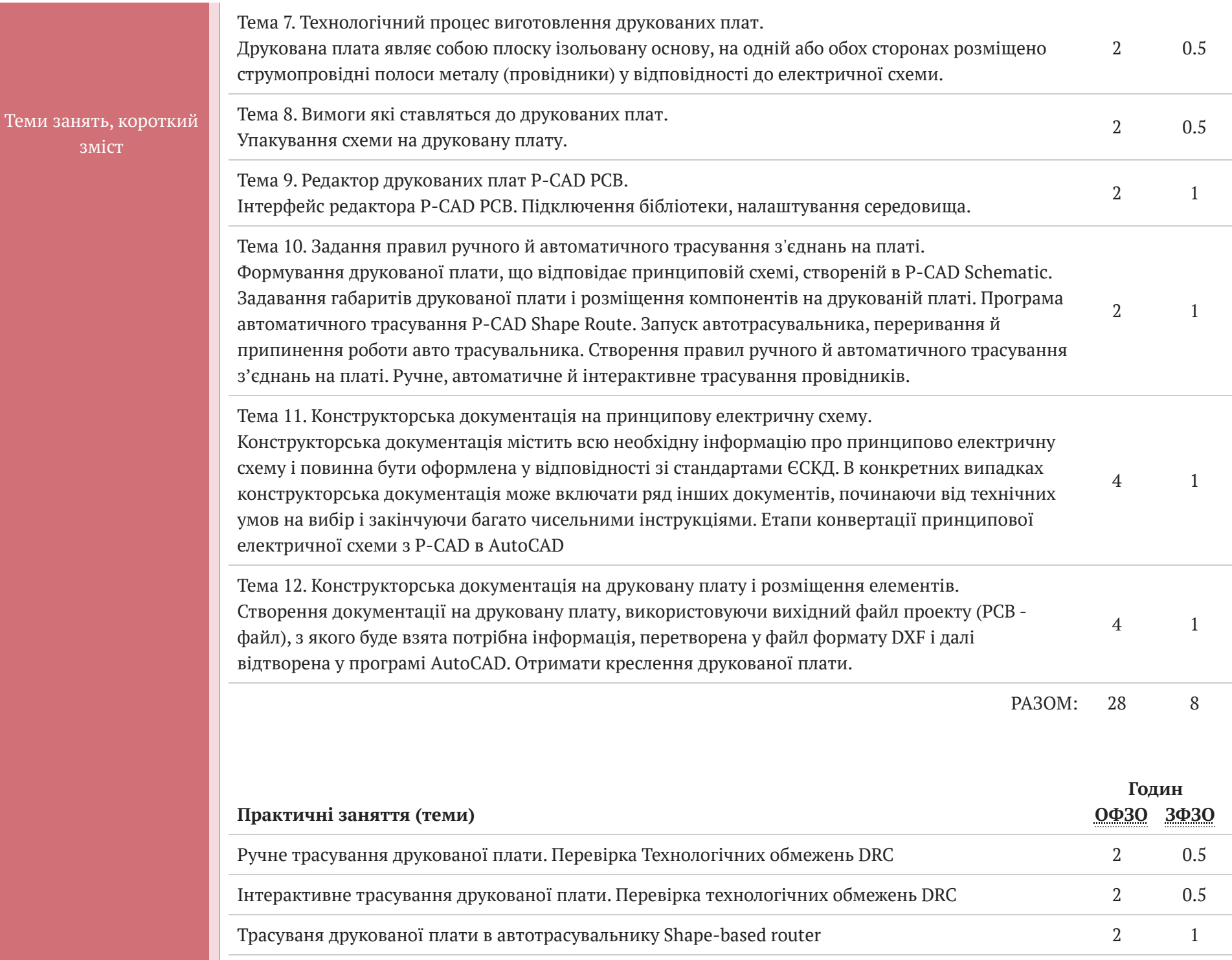

зміст

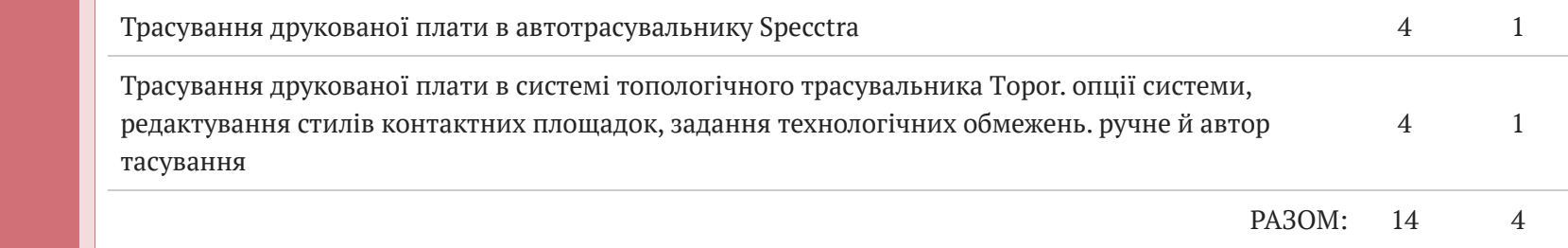

#### **ІНШІ ВИДИ РОБІТ**

Теми, короткий зміст

## **Інформаційні джерела для вивчення курсу**

1. Паламар М.І., Хом'як А.В. Застосування САПР P-CAD для проектування електронних схем і друкованих плат. Методичні вказівки до лабораторних робіт. — Тернопіль: ТДТУ ім. І.Пулюя, 2008. – с.73.

2. Сабунін, А.Е. Altium Designer. Нові рішення в проектуванні електронних пристроїв / А.Е. Сабунін.- М.: СОЛОН-ПРЕСС, 2009. - 432 с .: іл.

3. Суходольський, В.Ю. Наскрізний проектування функціональних вузлів РЕЗ на друкованих платах в САПР Altium Designer 6: навчальний посібник / В. Ю. Суходольський. - СПб. : Вид-во СПбГЕТУ "ЛЕТІ", 2008. - 148 с.

4. Саєнко С.Ю. Нечипоренко І. В. Основи САПР. Харків: ХДУХТ, 2017. 120 с.

5. Основи конструктивно-технологічної побудови спеціалізованих ЕОМ / [В. М. Лукашенко, К. В. Колесніков, К. С. Рудаков, М. В. Чичужко] ; Мвоосвіти і науки України, Черкас. держ. технол. ун-т. – Черкаси : ЧДТУ, 2011. –167 с.

6. Лукашенко В. М. Основи конструктивно-технологічної побудови спеціалізованих ЕОМ / В. М. Лукашенко, К. В. Колесніков, К. С. Рудаков та ін. : навч. посібник ; МОН України, Черкас. держ. технол. унт. – Черкаси : ЧДТУ, 2014. – 187 с.

7. Конструювання і технологія радіоелектронної апаратури : навч. посіб. / [І. М. Єрімічой, О. В. Задерейко, Л. І. Панов, О. В. Циганов]. – Одеса : Наука і техніка, 2010. – 132 с.

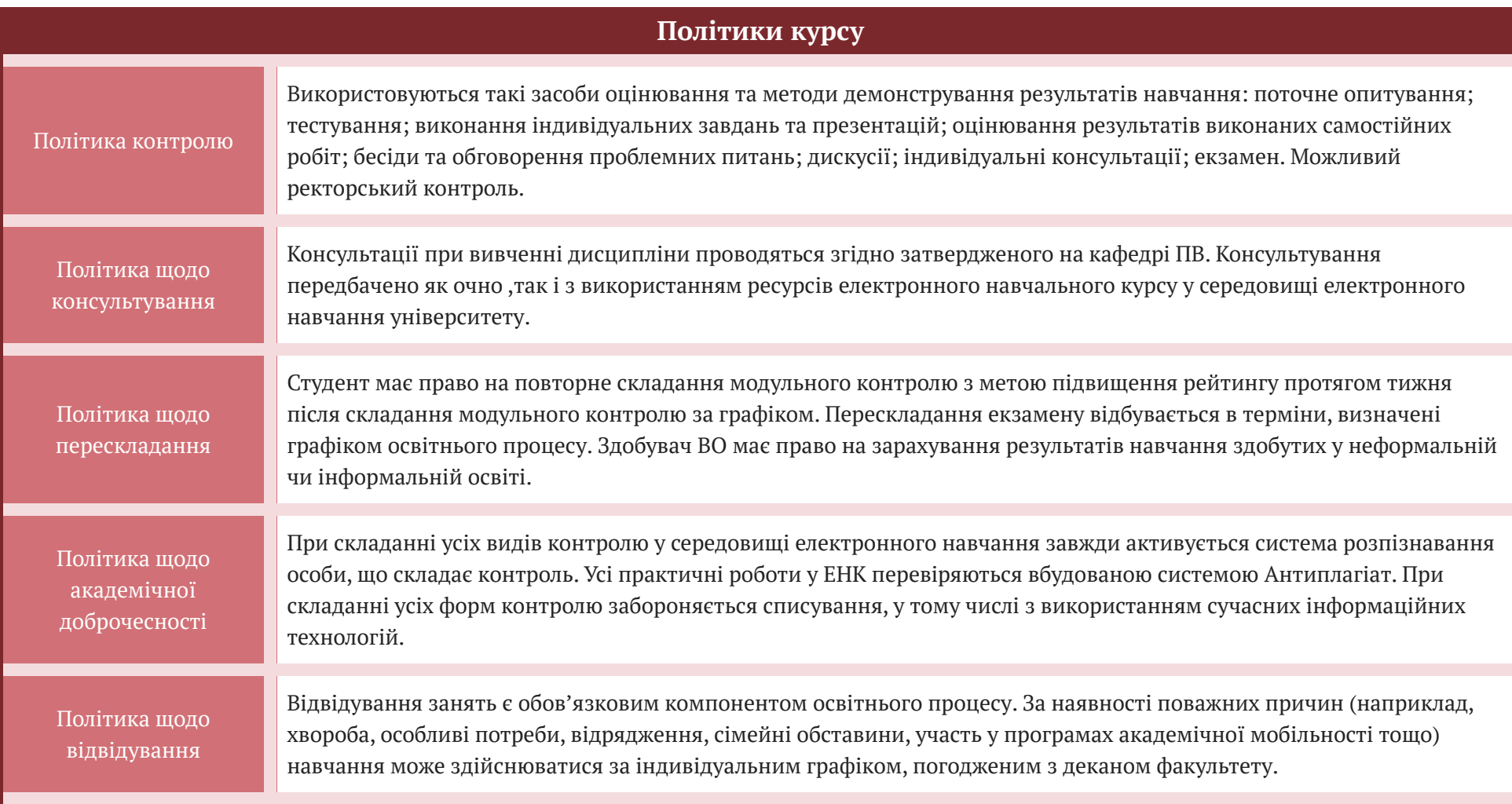

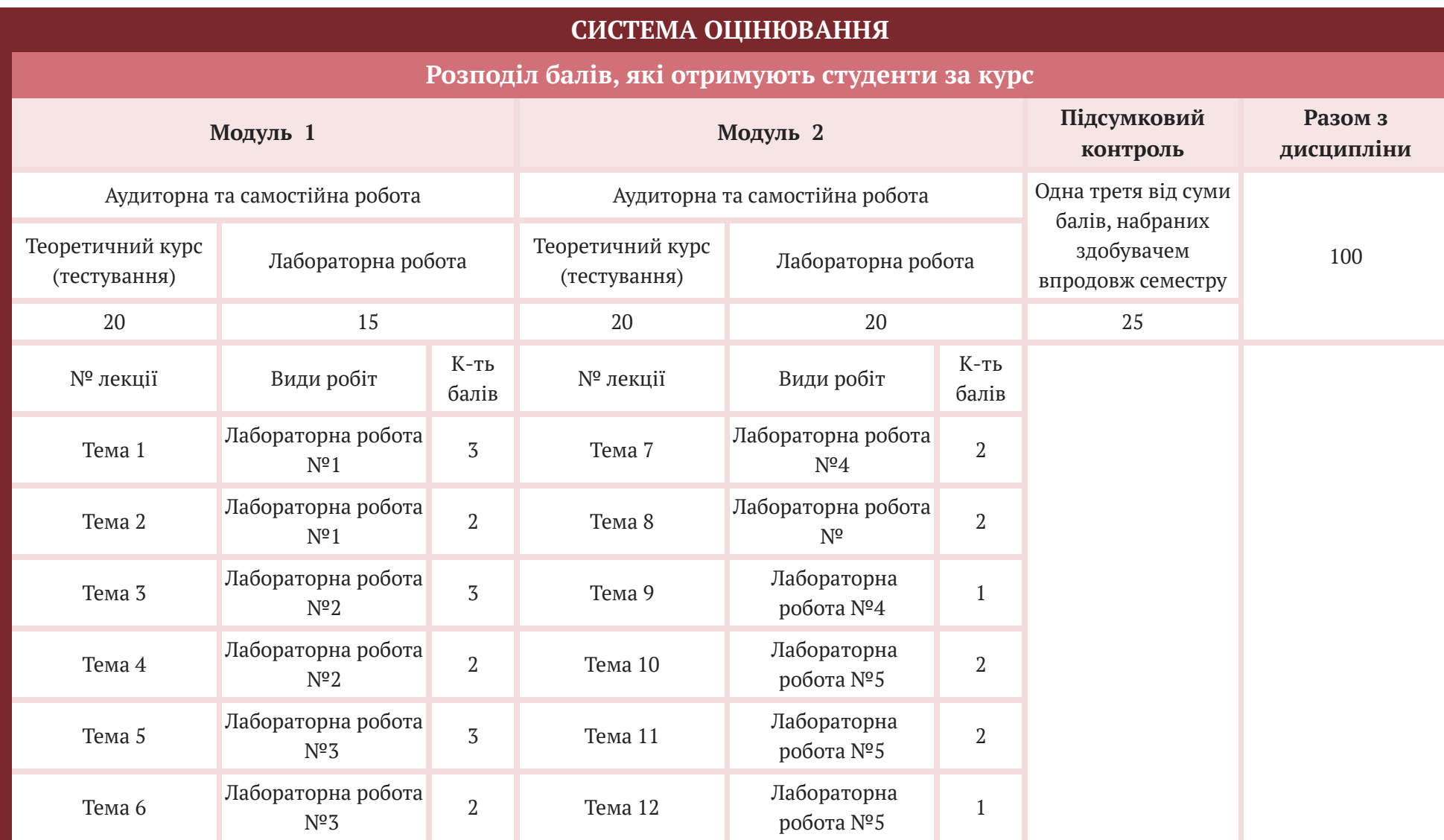

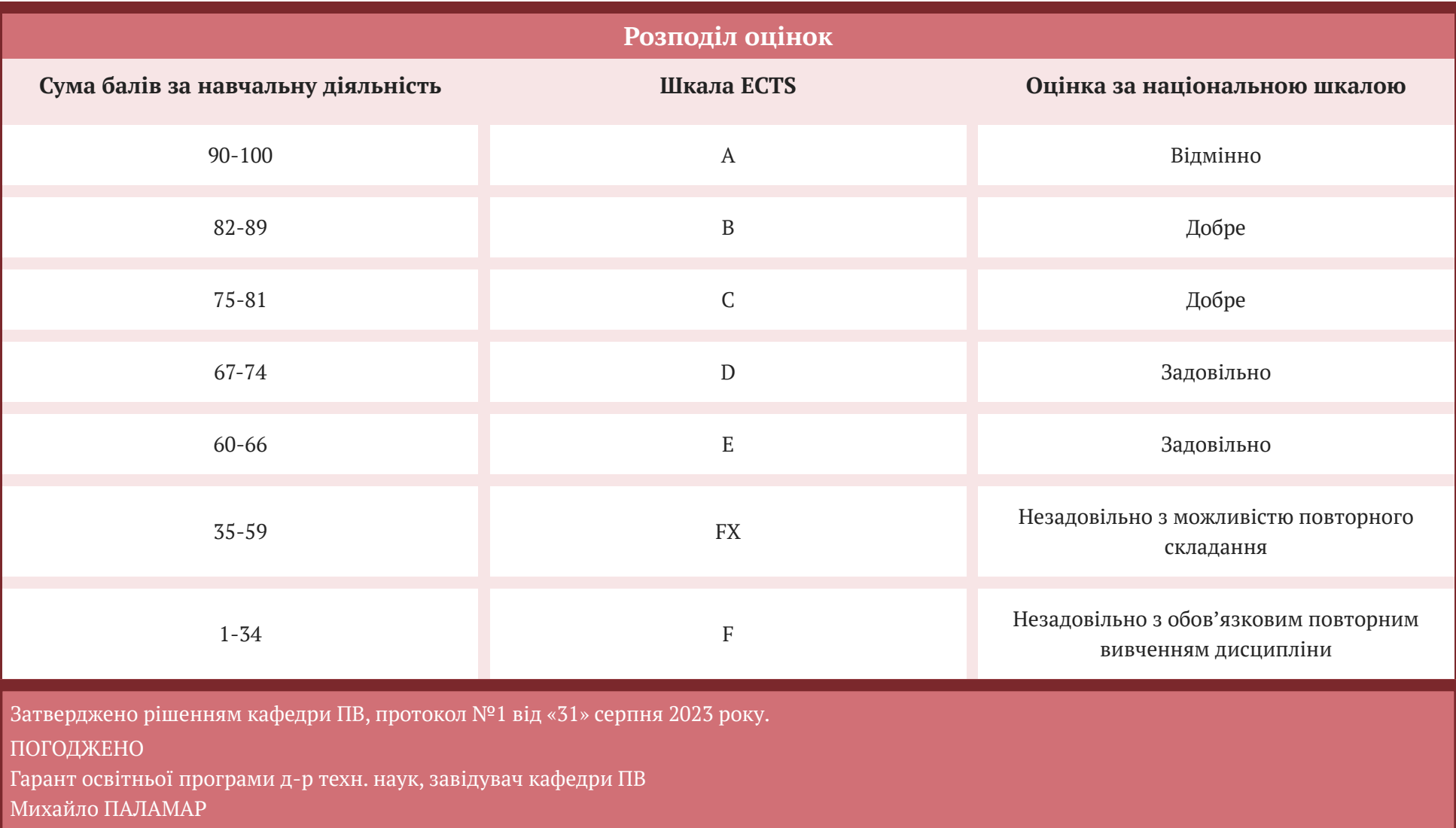